## SAP ABAP table /RPM/V\_CAPVIEW {Generated Table for View}

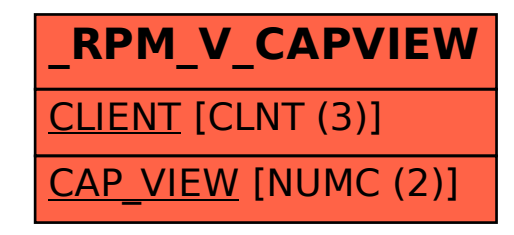